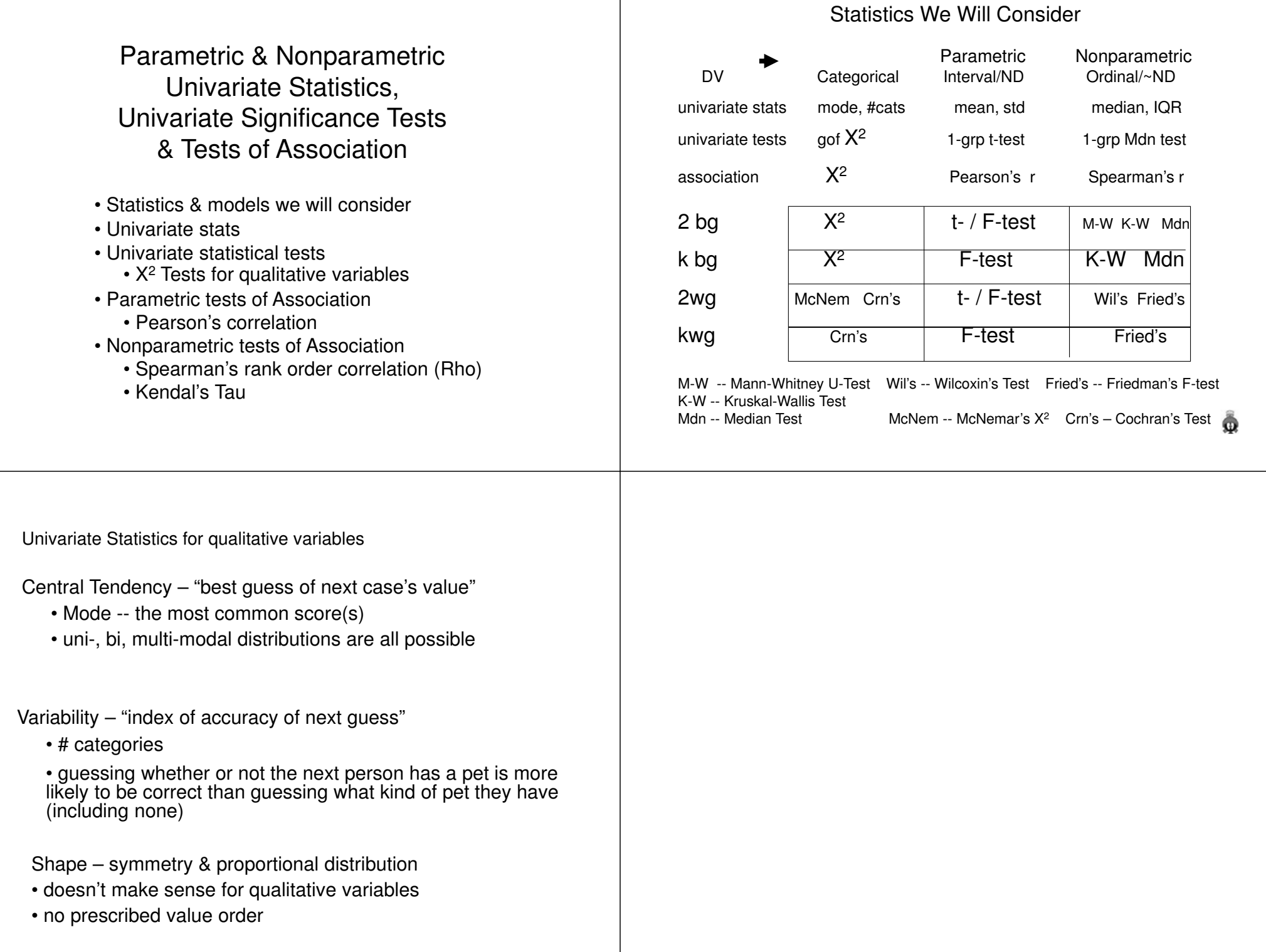

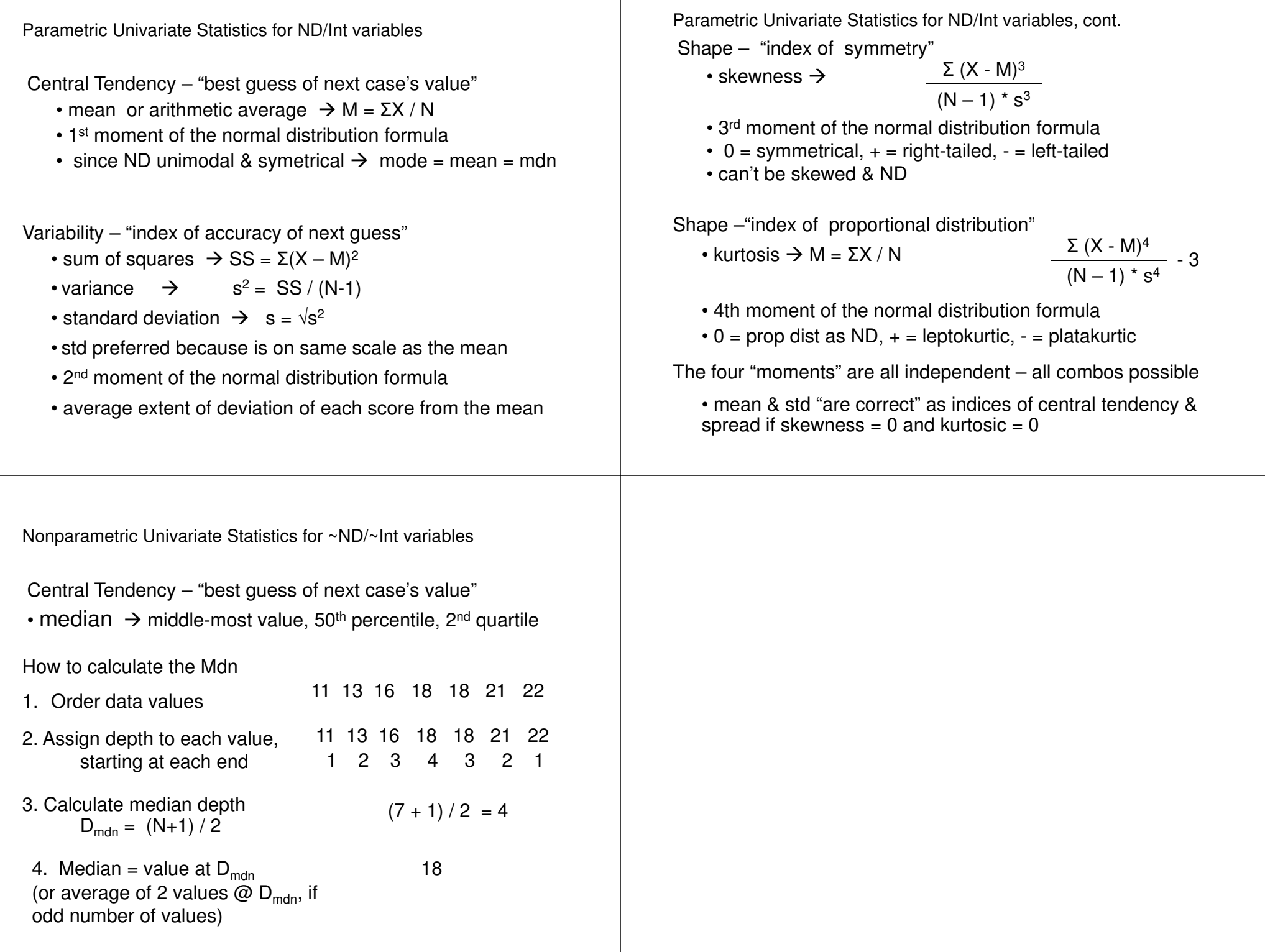

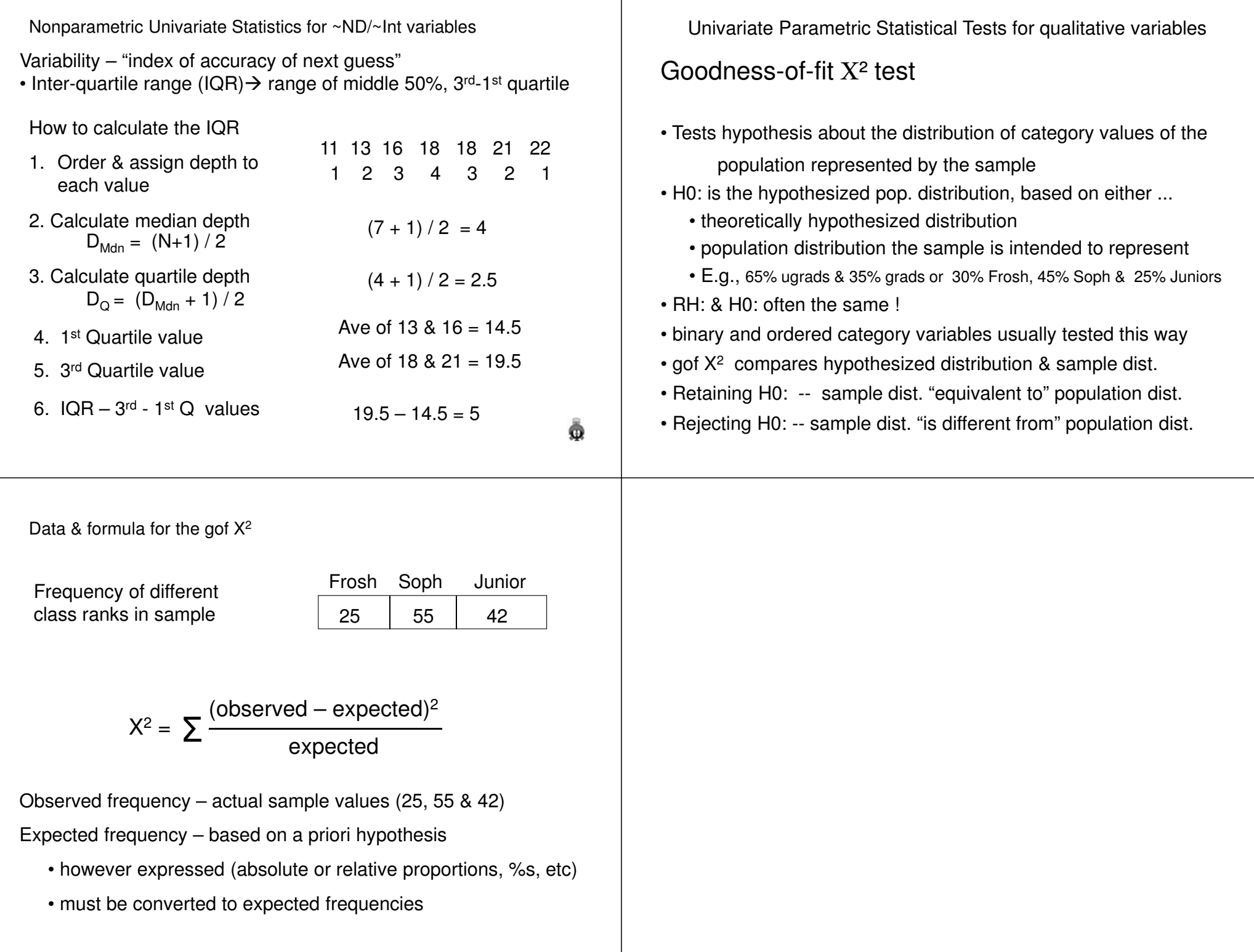

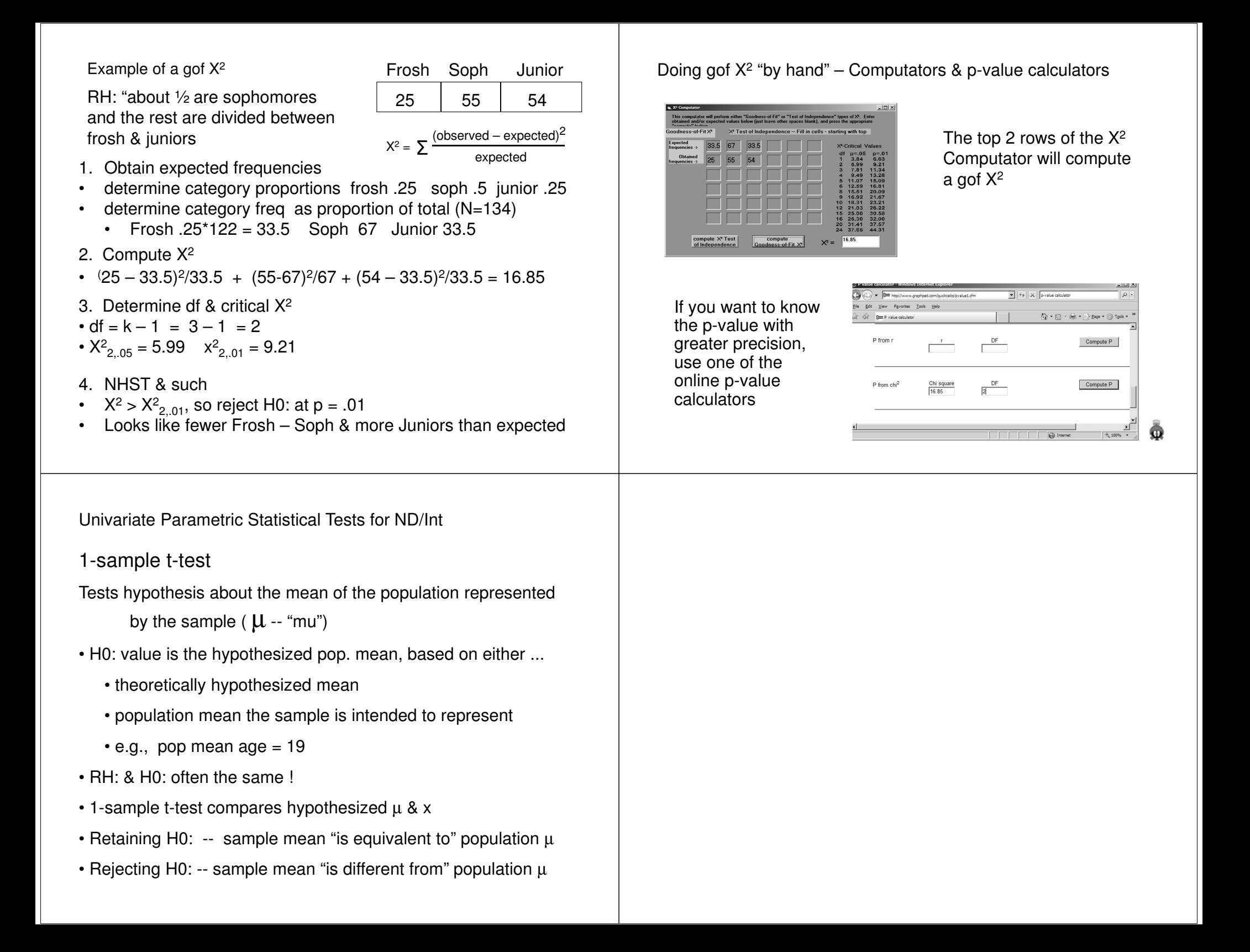

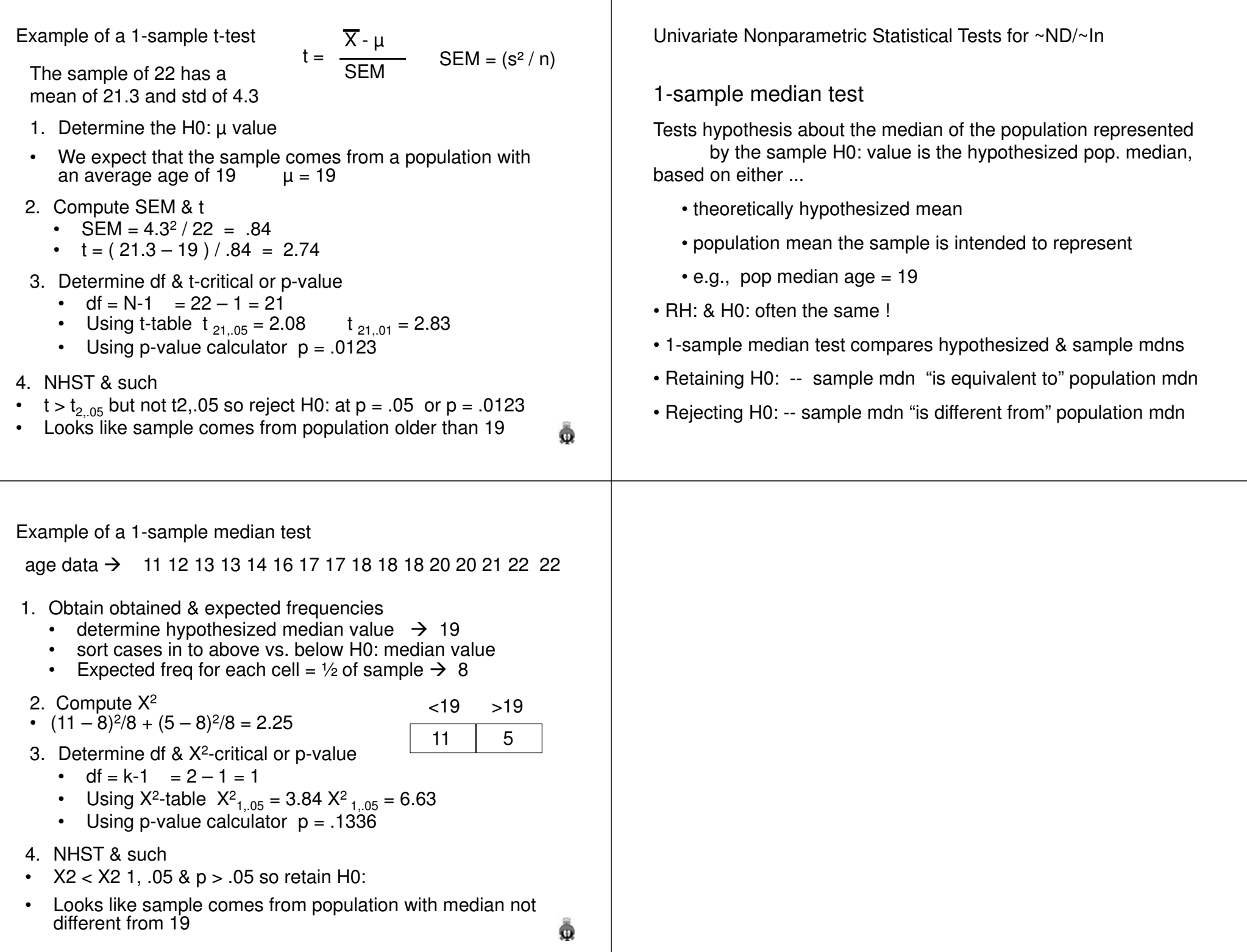

## Tests of Univariate ND

One use of gof  $X^2$  and related univariate tests is to determine if data are distributed as a specific distribution, most often ND.

No matter what mean and std, a ND is defined by symmetry & proportional distribution

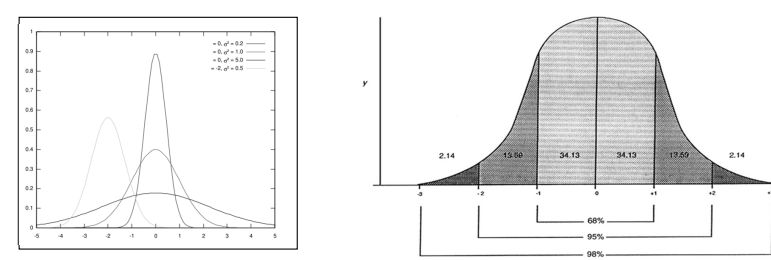

Using this latter idea, we can use a gof  $X^2$  to test if the frequencies in segments of the distribution have the right proportions

 • here we might use a k=6 gof X2 with expected frequencies based on % of 2.14, 13.59, 34.13, 34.13, 13.59 & 2.14

## Tests of Univariate ND

 One use of t-tests is to determine if data are distributed as a specific distribution, most often ND.

ND have skewness = 0 and kurtosis = 0

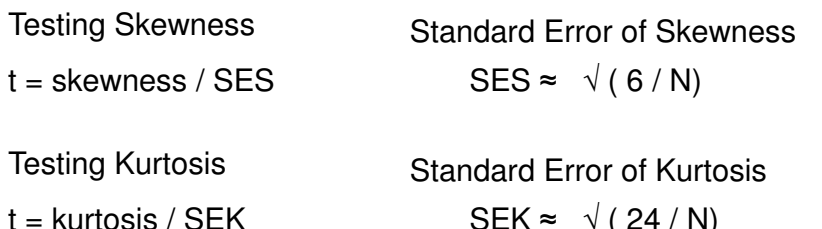

 $SEK \approx \sqrt{(24/N)}$ 

Both of these are "more likely to find a significant divergence from ND, than that divergence is likely to distort the use of parametric statistics – especially with large N."

Statistical Tests of Association w/ qualitative variables

Pearson's X²

$$
X^2 = \sum \frac{(of - e\mathbf{f})^2}{ef}
$$

Can be 2x2, 2xk or kxk – depending upon the number of categories of each qualitative variable

- H0: There is no pattern of relationship between the two qualitative variables.
- degrees of freedom df = (#colums 1) \* (#rows 1)
- Range of values 0 to <sup>∞</sup>
- Reject Ho: If  $\rm\,X^2_{\rm \,obtained}$   $\rm\, > X^2_{\rm \,critical}$

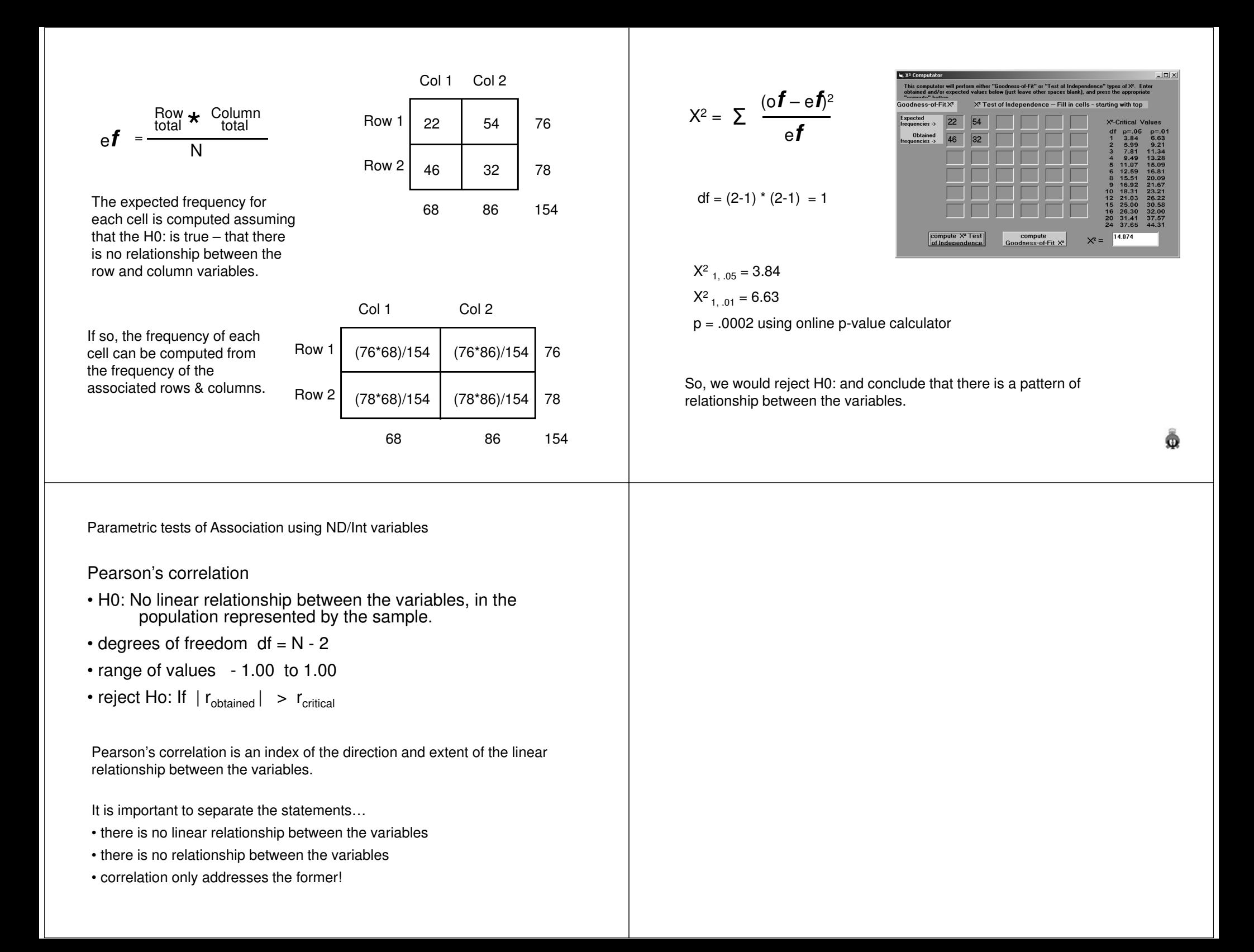

Correlation can not differentiate between the two bivariate distributions shown below – both have no linear relationship

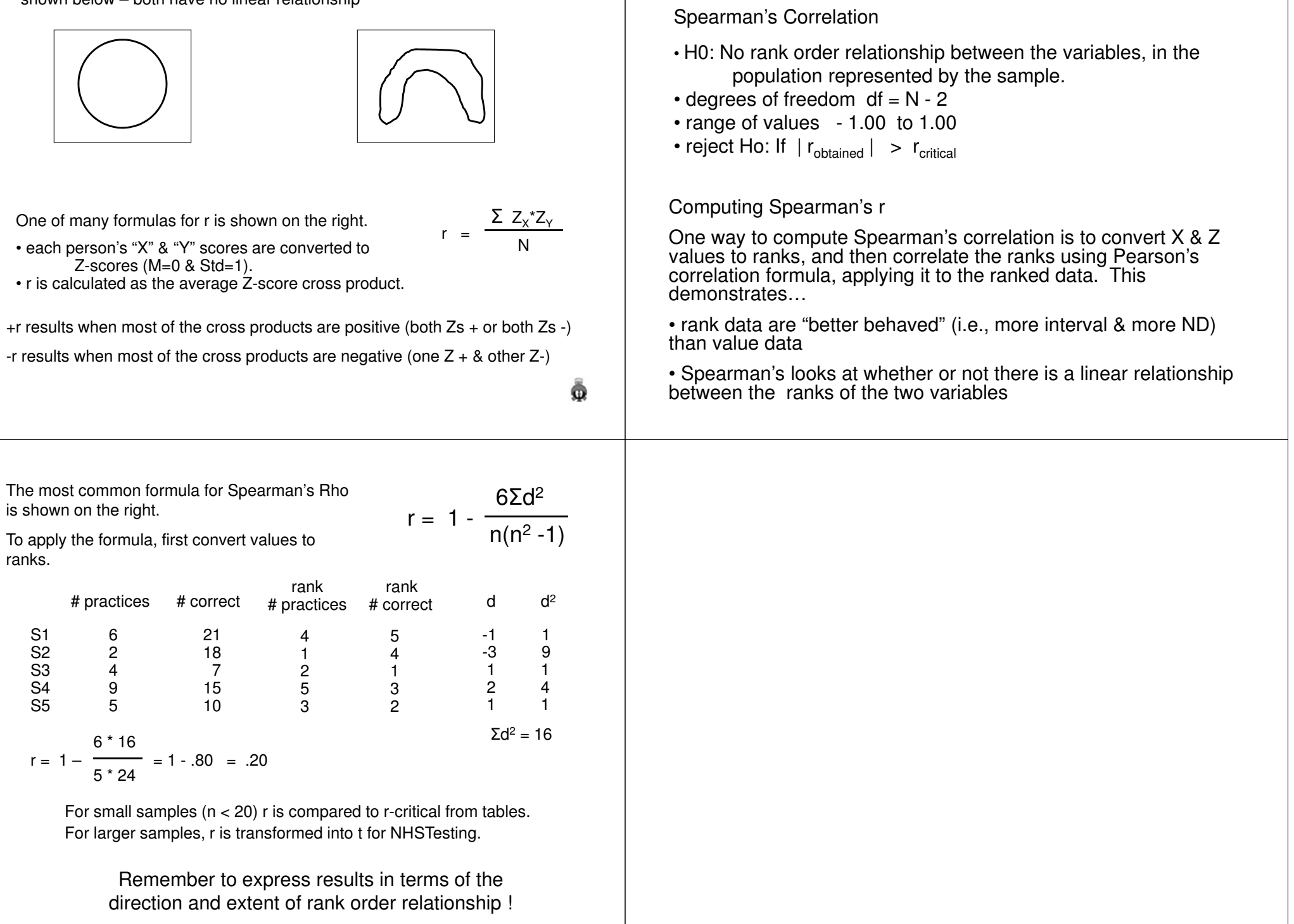

Nonparametric tests of Association using ~ND/~Int variables

So, how does this strange-looking formula work? Especially the "6" ???

Remember that we're working with "rank order  $\sqrt{62d^2}$ agreement" across variable – a much simpler<br>thing than "linear relationship" because there are a finite number of rank order pairings possible!

 $r = 1 -$  $n(n^2 - 1)$ 

Ω

If there is complete rank order agreement between the variables … $\rightarrow$ then, d = 0 for each case & Σd<sup>2</sup> = 0  $\rightarrow$ so, r = 1-0  $\rightarrow$ r = 1  $\rightarrow$  indicating a perfect rank-order correlation

If the rank order of the two variables is exactly reversed…

 $\rightarrow$   $\Sigma$ d<sup>2</sup> can be shown to be n(n<sup>2</sup>-1)/3  $\begin{aligned} \Rightarrow \Sigma d^2 \text{ can be shown to be n(n^2-1)/3} \\ \Rightarrow \text{ the equation numerator becomes } 6 \times n(n^2-1)/3 = 2 \times n(n^2-1) \\ \Rightarrow \text{ so } r = 1 - 2 \end{aligned}$  $\rightarrow$  so. r = 1 - 2  $\rightarrow$  so, r = 1 – 2<br> $\rightarrow$  r = -1  $\rightarrow$  indicating a perfect reverse rank order correlation

If there is no rank order agreement of the two variables …

 $\rightarrow$ Σd<sup>2</sup> can be shown to be n(n<sup>2</sup>-1)/6

The most common formula for Kendall's Tau

 $\rightarrow$  the equation numerator becomes 6  $*$  n(n<sup>2</sup> – 1)/6 = n(n<sup>2</sup> – 1)  $\rightarrow$ so, r = 1 – 1  $\rightarrow$  r = 0  $\rightarrow$  indicating no rank order correlation

Nonparametric tests of Association using ~ND/~Int variables

## Kendall's Tau

- •H0: No rank order concordance between the variables, in the population represented by the sample.
- degrees of freedom df = N 2
- range of values 1.00 to 1.00
- reject Ho: If | robtained | > rcritical

All three correlations have the same mathematical range (-1, 1).

But each has an importantly different interpretation.

Pearson's correlation

 • direction and extent of the linear relationship between the variablesSpearman's correlation

- direction and extent of the rank order relationship between the variables
- Kendall's tau
	- direction and proportion of concordant & discordant pairs

# practices # correctS2 2 18  $\overline{7}$ S3 4  $10<sup>1</sup>$ S5 5 S1 6 21 15 S4 9 15is shown on the right.\*\* $2(C-D)$ <br> $T = 2(C-D)$  $tau = \frac{1}{n(n-1)}$ rank rank # correct # practices  $\begin{array}{cc} \text{\#} \\ \text{X} \end{array}$  $\mathsf{X}$  1 4 2 1 3 2 4 5 5 3 Then, reorder the cases so they are in rank order for X.# practices # correct S1 6 21 18 S2 2  $\overline{7}$ S3 4 S4 9 15 S5 5 10 rank rank # correct # practices  $\begin{array}{cc} \text{\#} \\ \text{Y} \end{array}$  $\times$  4 5 1 4 2 1 5 3 3 2 To apply the formula, first convert values to ranks.

\*\*There are other forumlas for tau that are used when there are tied ranks.

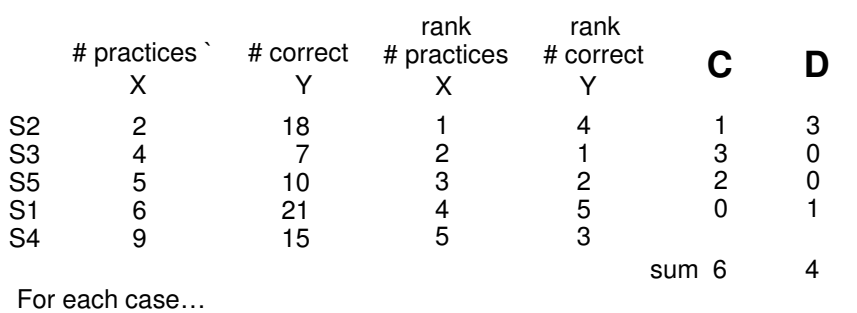

 C = the number of cases listed below it that have a larger Y rank(e.g., for S2, C=1  $\rightarrow$  there is one case below it with a higher rank - S1)  $D =$  the number of cases listed below it that have a smaller Y rank

(e.g., for S2, D=3  $\rightarrow$  there are 3 cases below it with a lower rank - S3 S5 S4)

$$
tau = \frac{2(C-D)}{n(n-1)} = \frac{2(6-4)}{5(5-1)} = \frac{4}{20} = .20
$$

For small samples (n < 20) tau is compared to tau-critical from tables.For larger samples, tau is transformed into Z for NHSTesting.